# **Azure Data Scientist Learning Pathway**

#### [www.aka.ms/pathways](http://www.aka.ms/pathways)

## A guide to achieving Machine Learning expertise on Azure **[DOWNLOAD](https://azure.microsoft.com/mediahandler/files/resourcefiles/ml-learning-journey/Learning Journey for Machine Learning on Azure - 20210208.pdf) Zero to hero in 4 weeks with Machine Learning**

#### • [Foundations of data science for machine learning](https://docs.microsoft.com/learn/paths/machine-learning-foundations-using-data-science/?wt.mc_id=akamspathways_datascientist_content_wwl)

- [Understand data science for machine learning](https://docs.microsoft.com/learn/paths/understand-machine-learning/?wt.mc_id=akamspathways_datascientist_content_wwl)
- [Create machine learning models](https://docs.microsoft.com/learn/paths/create-machine-learn-models/?wt.mc_id=akamspathways_datascientist_content_wwl)
- [Introduction to Python](https://docs.microsoft.com/learn/modules/intro-to-python/?wt.mc_id=akamspathways_datascientist_content_wwl)
- [Take your first steps with Python](https://docs.microsoft.com/learn/paths/python-first-steps/?wt.mc_id=akamspathways_datascientist_content_wwl)
- [Learn Python basics with Wonder Woman](https://docs.microsoft.com/learn/paths/python-partnership/?wt.mc_id=akamspathways_datascientist_content_wwl)
- [Azure Machine Learning helps customers stay](https://azure.microsoft.com/en-us/blog/azure-machine-learning-helps-customers-stay-ahead-of-challenges/?wt.mc_id=akamspathways_datascientist_content_wwl) [ahead of challenges](https://azure.microsoft.com/en-us/blog/azure-machine-learning-helps-customers-stay-ahead-of-challenges/?wt.mc_id=akamspathways_datascientist_content_wwl)
- [Get started with artificial intelligence on Azure](https://docs.microsoft.com/learn/paths/get-started-with-artificial-intelligence-on-azure/?wt.mc_id=akamspathways_datascientist_content_wwl)
- [Microsoft Data Science Azure Blog](https://azure.microsoft.com/en-in/blog/topics/datascience/?wt.mc_id=akamspathways_datascientist_content_wwl)
- [Explore machine learning through video](https://azure.microsoft.com/en-us/overview/ai-platform/data-scientist-resources/#videos)

#### **Microsoft Beginner Tutorials**

- [1: The 5 questions data science answers](https://docs.microsoft.com/azure/machine-learning/classic/data-science-for-beginners-the-5-questions-data-science-answers?wt.mc_id=akamspathways_datascientist_content_wwl)
- [2: Is your data ready for data science](https://docs.microsoft.com/azure/machine-learning/classic/data-science-for-beginners-is-your-data-ready-for-data-science?wt.mc_id=akamspathways_datascientist_content_wwl)
- 3: [Ask a question you can answer with data](https://docs.microsoft.com/azure/machine-learning/classic/data-science-for-beginners-ask-a-question-you-can-answer-with-data?wt.mc_id=akamspathways_datascientist_content_wwl)
- [4: Predict an answer with a simple model](https://docs.microsoft.com/azure/machine-learning/classic/data-science-for-beginners-predict-an-answer-with-a-simple-model?wt.mc_id=akamspathways_datascientist_content_wwl)
- [5: Copy other people's work to do data science](https://docs.microsoft.com/azure/machine-learning/classic/data-science-for-beginners-copy-other-peoples-work-to-do-data-science?wt.mc_id=akamspathways_datascientist_content_wwl)
- [Create your first ML experiment](https://docs.microsoft.com/azure/machine-learning/service/tutorial-1st-experiment-sdk-setup?wt.mc_id=akamspathways_datascientist_content_wwl)
- [Get Started with Auto ML](https://docs.microsoft.com/azure/machine-learning/service/tutorial-first-experiment-automated-ml?wt.mc_id=akamspathways_datascientist_content_wwl)
- [Use Designer for drag-and-drop ML](https://docs.microsoft.com/azure/machine-learning/tutorial-designer-automobile-price-train-score?wt.mc_id=akamspathways_datascientist_content_wwl)

#### **Azure Machine Learning workspaces**

- [What is an Azure Machine Learning workspace?](https://docs.microsoft.com/azure/machine-learning/concept-workspace?wt.mc_id=akamspathways_datascientist_content_wwl)
- [Manage Azure Machine Learning workspaces](https://docs.microsoft.com/azure/machine-learning/how-to-manage-workspace?wt.mc_id=akamspathways_datascientist_content_wwl)
- [Azure Machine Learning tools and interfaces](https://docs.microsoft.com/learn/modules/intro-to-azure-machine-learning-service/3-azure-ml-tools?wt.mc_id=akamspathways_datascientist_content_wwl)
- [What is Azure Machine Learning studio?](https://docs.microsoft.com/azure/machine-learning/overview-what-is-machine-learning-studio?wt.mc_id=akamspathways_datascientist_content_wwl)
- [Secure data access in Azure Machine Learning](https://docs.microsoft.com/azure/machine-learning/concept-data?wt.mc_id=akamspathways_datascientist_content_wwl)
- [Connect to storage services on Azure](https://docs.microsoft.com/azure/machine-learning/how-to-access-data?wt.mc_id=akamspathways_datascientist_content_wwl)
- [Create Azure Machine Learning datasets](https://docs.microsoft.com/azure/machine-learning/how-to-create-register-datasets?wt.mc_id=akamspathways_datascientist_content_wwl)
- [Compute targets in Azure Machine Learning](https://docs.microsoft.com/azure/machine-learning/concept-compute-target?wt.mc_id=akamspathways_datascientist_content_wwl)

#### **Experiments/Models**

- [What is Azure Machine Learning designer?](https://docs.microsoft.com/azure/machine-learning/concept-designer?wt.mc_id=akamspathways_datascientist_content_wwl)
- [Deploy a machine learning model with the designer](https://docs.microsoft.com/azure/machine-learning/tutorial-designer-automobile-price-deploy?wt.mc_id=akamspathways_datascientist_content_wwl)
- [Train models with Azure Machine Learning](https://docs.microsoft.com/azure/machine-learning/concept-train-machine-learning-model?wt.mc_id=akamspathways_datascientist_content_wwl)
- [Tracking capabilities in the ML SDK](https://docs.microsoft.com/azure/machine-learning/how-to-track-designer-experiments?wt.mc_id=akamspathways_datascientist_content_wwl)
- [Monitor and view ML run logs and metrics](https://docs.microsoft.com/azure/machine-learning/how-to-monitor-view-training-logs?wt.mc_id=akamspathways_datascientist_content_wwl)
- [Train and track ML models with MLflow](https://docs.microsoft.com/azure/machine-learning/how-to-use-mlflow?wt.mc_id=akamspathways_datascientist_content_wwl) and Azure [Machine Learning](https://docs.microsoft.com/azure/machine-learning/how-to-use-mlflow?wt.mc_id=akamspathways_datascientist_content_wwl)
- [Introduction to pipelines](https://docs.microsoft.com/learn/modules/create-pipelines-in-aml/2-pipelines?wt.mc_id=akamspathways_datascientist_content_wwl)
- [Pass data between pipeline steps](https://docs.microsoft.com/learn/modules/create-pipelines-in-aml/3-pipeline-data?wt.mc_id=akamspathways_datascientist_content_wwl)
- [Moving data into and between ML pipeline steps](https://docs.microsoft.com/azure/machine-learning/how-to-move-data-in-out-of-pipelines?wt.mc_id=akamspathways_datascientist_content_wwl)  [\(Python\)](https://docs.microsoft.com/azure/machine-learning/how-to-move-data-in-out-of-pipelines?wt.mc_id=akamspathways_datascientist_content_wwl)
- [Reuse pipeline steps](https://docs.microsoft.com/learn/modules/create-pipelines-in-aml/4-step-reuse?wt.mc_id=akamspathways_datascientist_content_wwl)

#### **Optimise & Manage**

- [What is Automated Machine Learning?](https://docs.microsoft.com/learn/modules/automate-model-selection-with-azure-automl/1-introduction?wt.mc_id=akamspathways_datascientist_content_wwl)
- [Create, review, and deploy automated machine](https://docs.microsoft.com/azure/machine-learning/how-to-use-automated-ml-for-ml-models?wt.mc_id=akamspathways_datascientist_content_wwl)  [learning models with Azure Machine Learning](https://docs.microsoft.com/azure/machine-learning/how-to-use-automated-ml-for-ml-models?wt.mc_id=akamspathways_datascientist_content_wwl)
- [Tuning parameters](https://docs.microsoft.com/learn/modules/tune-hyperparameters-with-azure-machine-learning/?wt.mc_id=akamspathways_datascientist_content_wwl)
- Overview: [Sampling](https://docs.microsoft.com/learn/modules/tune-hyperparameters-with-azure-machine-learning/3-sampling?wt.mc_id=akamspathways_datascientist_content_wwl) | [Search Spaces](https://docs.microsoft.com/azure/machine-learning/how-to-tune-Hyperparameters#sampling-the-Hyperparameter-space?wt.mc_id=akamspathways_datascientist_content_wwl) | [Termination](https://docs.microsoft.com/learn/modules/tune-hyperparameters-with-azure-machine-learning/4-early-termination?wt.mc_id=akamspathways_datascientist_content_wwl)
- [Model interpretability](https://docs.microsoft.com/azure/machine-learning/how-to-machine-learning-interpretability#overview-of-model-interpretability?wt.mc_id=akamspathways_datascientist_content_wwl)
- [Permutation Feature Importance](https://docs.microsoft.com/azure/machine-learning/algorithm-module-reference/permutation-feature-importance?wt.mc_id=akamspathways_datascientist_content_wwl)
- [Assess fairness in machine learning models](https://docs.microsoft.com/azure/machine-learning/how-to-machine-learning-fairness-aml?wt.mc_id=akamspathways_datascientist_content_wwl)

- **Optimise & Manage**
- [Mitigate unfairness in machine learning models](https://docs.microsoft.com/azure/machine-learning/concept-fairness-ml?wt.mc_id=akamspathways_datascientist_content_wwl)
- [Monitor Azure Machine Learning](https://docs.microsoft.com/azure/machine-learning/monitor-azure-machine-learning#analyzing-metric-data?wt.mc_id=akamspathways_datascientist_content_wwl)
- [Detect data drift](https://docs.microsoft.com/azure/machine-learning/how-to-monitor-datasets?tabs=python&wt.mc_id=akamspathways_datascientist_content_wwl)

#### **Deploy & Consume**

- [Compute targets for inference](https://docs.microsoft.com/azure/machine-learning/concept-compute-target#deploy?wt.mc_id=akamspathways_datascientist_content_wwl)
- [Enterprise security and governance for Azure](https://docs.microsoft.com/azure/machine-learning/concept-enterprise-security?wt.mc_id=akamspathways_datascientist_content_wwl)  [Machine Learning](https://docs.microsoft.com/azure/machine-learning/concept-enterprise-security?wt.mc_id=akamspathways_datascientist_content_wwl)
- [Build an Azure Machine Learning pipeline for](https://docs.microsoft.com/azure/machine-learning/tutorial-pipeline-Batch-scoring-classification?wt.mc_id=akamspathways_datascientist_content_wwl) [batch scoring](https://docs.microsoft.com/azure/machine-learning/tutorial-pipeline-Batch-scoring-classification?wt.mc_id=akamspathways_datascientist_content_wwl)
- [Define an inference configuration](https://docs.microsoft.com/azure/machine-learning/reference-azure-machine-learning-cli#inference-configuration-schema?wt.mc_id=akamspathways_datascientist_content_wwl)
- [Consume an Azure Machine Learning model](https://docs.microsoft.com/azure/machine-learning/how-to-consume-web-service?tabs=python&wt.mc_id=akamspathways_datascientist_content_wwl)  [deployed as a web service](https://docs.microsoft.com/azure/machine-learning/how-to-consume-web-service?tabs=python&wt.mc_id=akamspathways_datascientist_content_wwl)
- [Deploy a machine learning model with the](https://docs.microsoft.com/azure/machine-learning/tutorial-designer-automobile-price-deploy?wt.mc_id=akamspathways_datascientist_content_wwl)  [designer](https://docs.microsoft.com/azure/machine-learning/tutorial-designer-automobile-price-deploy?wt.mc_id=akamspathways_datascientist_content_wwl)

#### **Advanced Tutorials**

- Train and deploy ML models with Auto ML
- MLOps examples (GitHub)
- Designer for Prediction

#### **Microsoft Shows**

- [Dev Intro to Data Science \(28 video series\)](https://channel9.msdn.com/Series/Dev-Intro-to-Data-Science?wt.mc_id=akamspathways_datascientist_content_wwl)
- [The AI Show](https://channel9.msdn.com/Shows/AI-Show?wt.mc_id=akamspathways_datascientist_content_wwl)
- [Even More Python for Beginners](https://channel9.msdn.com/Series/Even-More-Python-for-Beginners-Data-Tools?wt.mc_id=akamspathways_datascientist_content_wwl)  Data Tools

#### **Microsoft Fabric**

- [Explore data for data science with notebooks in](https://learn.microsoft.com/training/modules/explore-data-for-data-science-microsoft-fabric/?wt.mc_id=akamspathways_datascientist_content_wwl)  [Microsoft Fabric](https://learn.microsoft.com/training/modules/explore-data-for-data-science-microsoft-fabric/?wt.mc_id=akamspathways_datascientist_content_wwl)
- [Preprocess data with Data Wrangler in](https://learn.microsoft.com/training/modules/preprocess-data-with-data-wrangler-microsoft-fabric/?wt.mc_id=akamspathways_datascientist_content_wwl)  [Microsoft Fabric](https://learn.microsoft.com/training/modules/preprocess-data-with-data-wrangler-microsoft-fabric/?wt.mc_id=akamspathways_datascientist_content_wwl)

#### **[Copilot for Data Science](https://learn.microsoft.com/fabric/get-started/copilot-notebooks-overview?wt.mc_id=akamspathways_datascientist_content_wwl)**

## **Getting Started Microsoft Learn Microsoft Learn Role based Certification**

#### **DP-100 Azure Data Scientist**

#### **Skills Measured**

- Design and prepare a machine learning solution (20–25%)
- Explore data and train models (35–40%)
- Prepare a model for deployment (20–25%)
- Deploy and retrain a model (10–15%)

#### **Self Study:**

- [Explore the Azure Machine Learning workspace](https://learn.microsoft.com/training/paths/explore-azure-machine-learning-workspace/?wt.mc_id=akamspathways_datascientist_content_wwl)
- [Work with data in Azure Machine Learning](https://learn.microsoft.com/training/paths/work-data-azure-machine-learning/?wt.mc_id=akamspathways_datascientist_content_wwl)
- [Automate machine learning model selection with Azure](https://learn.microsoft.com/training/paths/automate-machine-learning-model-selection-azure-machine-learning/?wt.mc_id=akamspathways_datascientist_content_wwl)  [Machine Learning](https://learn.microsoft.com/training/paths/automate-machine-learning-model-selection-azure-machine-learning/?wt.mc_id=akamspathways_datascientist_content_wwl)
- [Train models with scripts in Azure Machine Learning](https://learn.microsoft.com/training/paths/train-models-scripts-azure-machine-learning/?wt.mc_id=akamspathways_datascientist_content_wwl)
- [Optimize model training with pipelines in Azure Machine](https://learn.microsoft.com/training/paths/use-azure-machine-learning-pipelines-for-automation/?wt.mc_id=akamspathways_datascientist_content_wwl)  [Learning](https://learn.microsoft.com/training/paths/use-azure-machine-learning-pipelines-for-automation/?wt.mc_id=akamspathways_datascientist_content_wwl)
- [Deploy and consume models with Azure Machine Learning](https://learn.microsoft.com/training/paths/deploy-consume-models-azure-machine-learning/?wt.mc_id=akamspathways_datascientist_content_wwl)

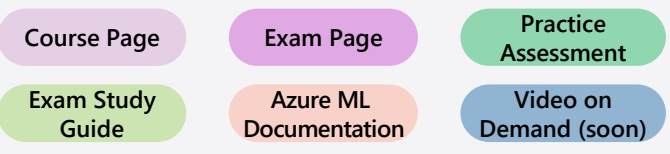

## **30 days to Learn it Challenge**

Design and implement a data science solution on Azure. In almost 27 hours, you'll learn how to build and operationalize machine learning models using Microsoft Azure in a secure, scalable, and responsible way.

### **[Azure Data Scientist](https://learn.microsoft.com/en-gb/training/challenges?id=3F886A40-54D6-42DA-BDD5-BA0B210A04B9)**